## **What is runtime-event (runtime-event)**

Event is a pair (when to do, what to do).

"When do do" this is a event of BusCom, Applet or Application.

There is no possibility to define "When do do" periodically (Policies and jobs allow you to run workflows periodically).

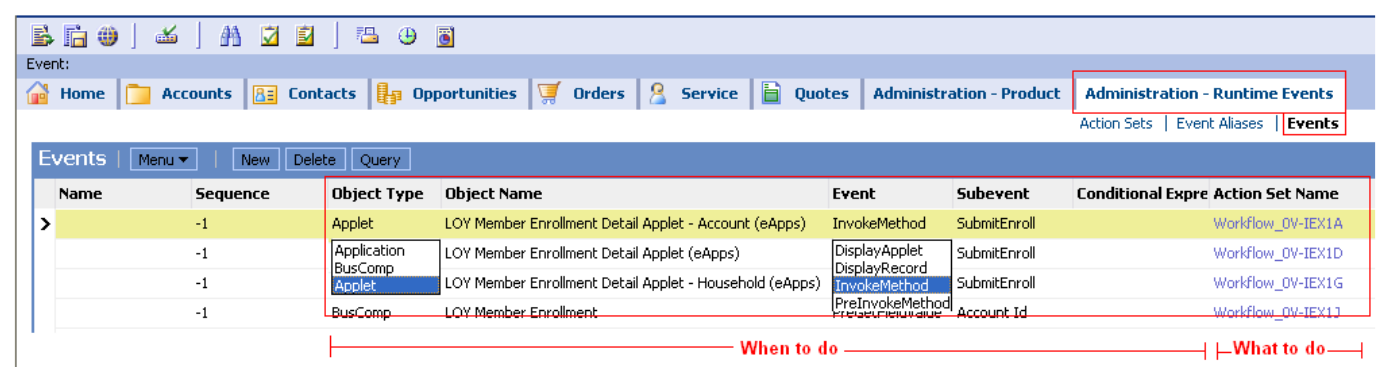

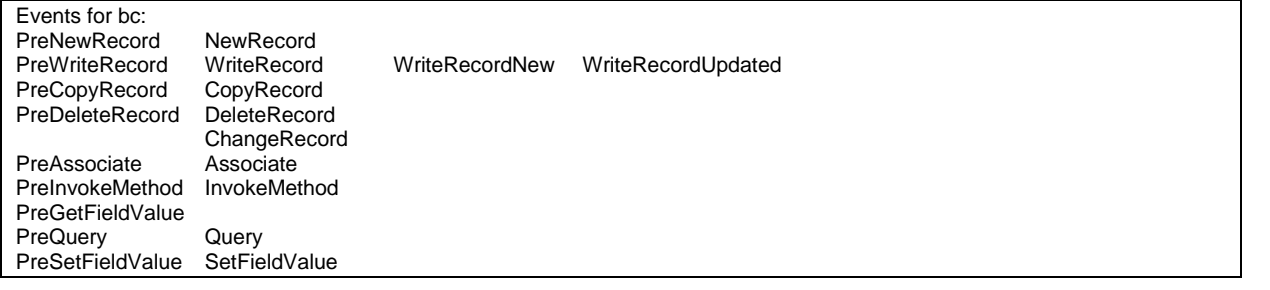

"what to do" is a call of business Service (or many business Services or methods):

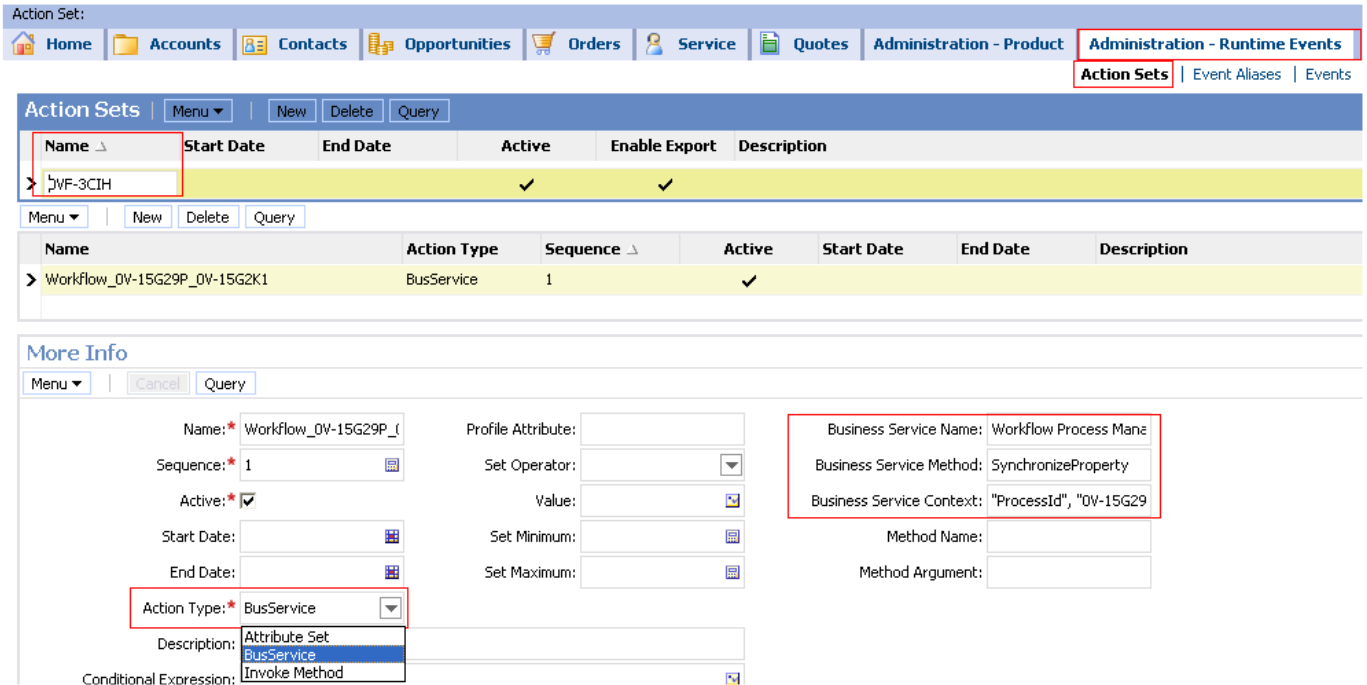

Remember to reload runtime events or restart server after changes

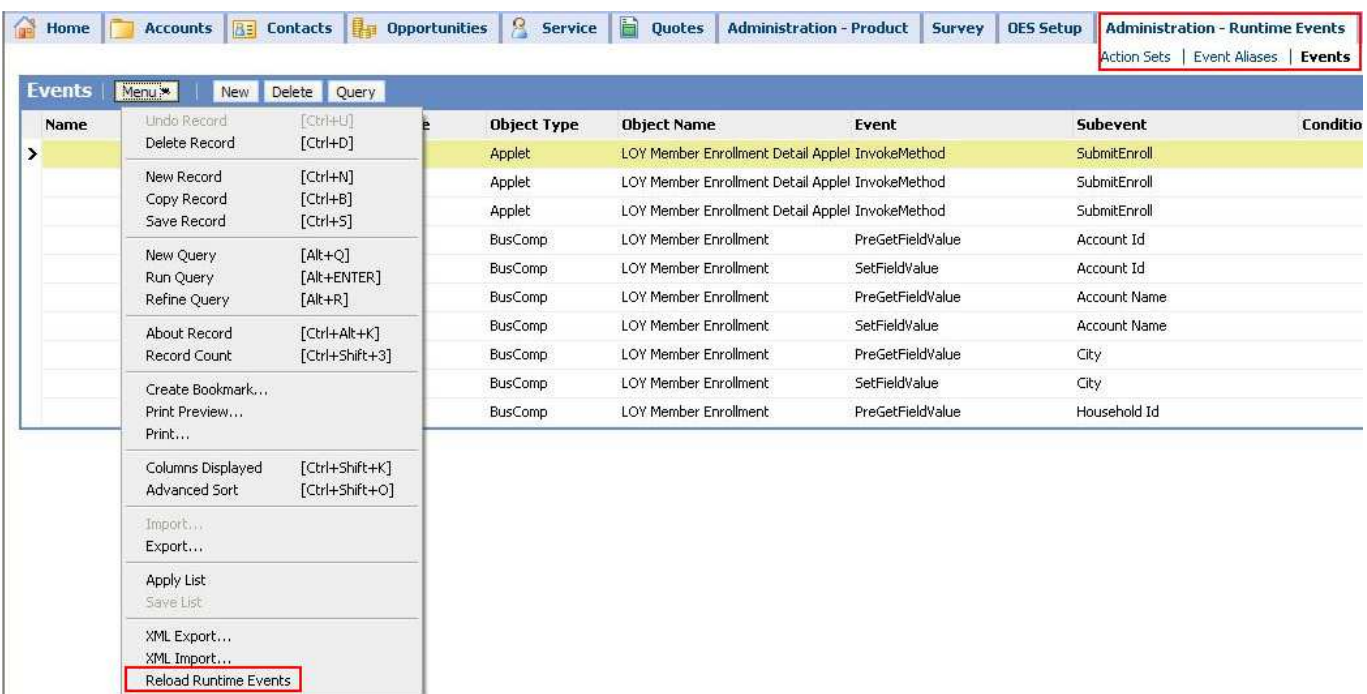

You can define trigger event inside workflow. This will cause, that runtime event for workflow will be created automatically.

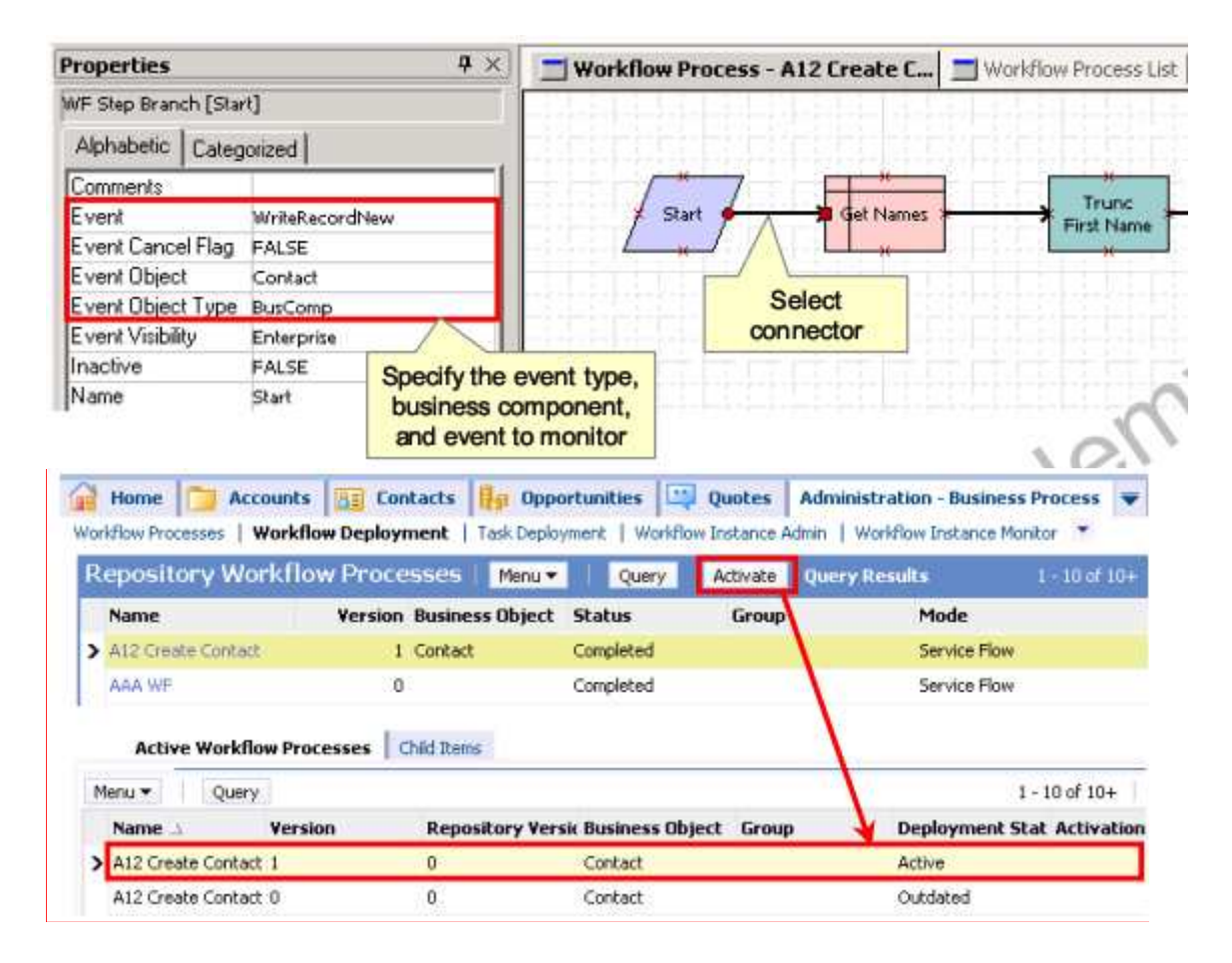

## **Runtime event and custom business service**

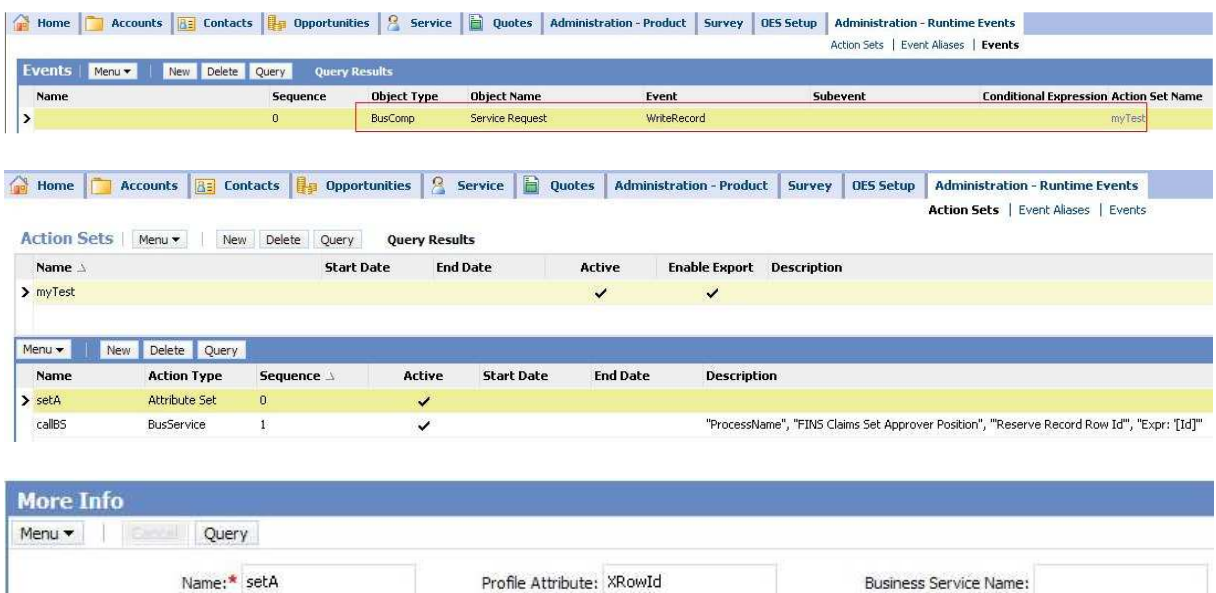

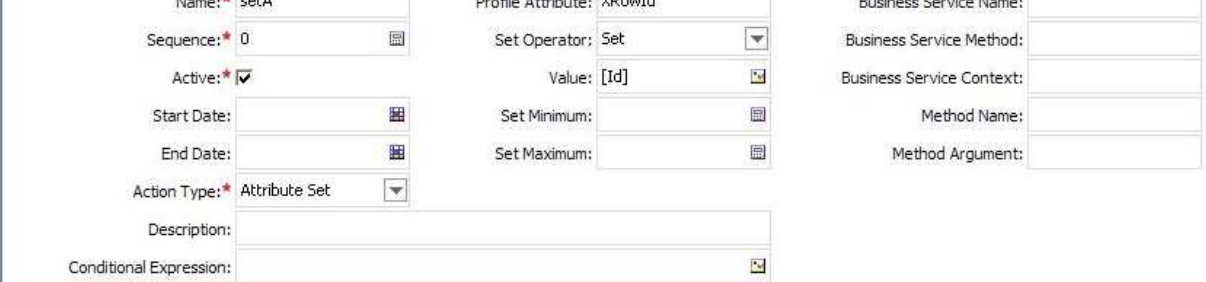

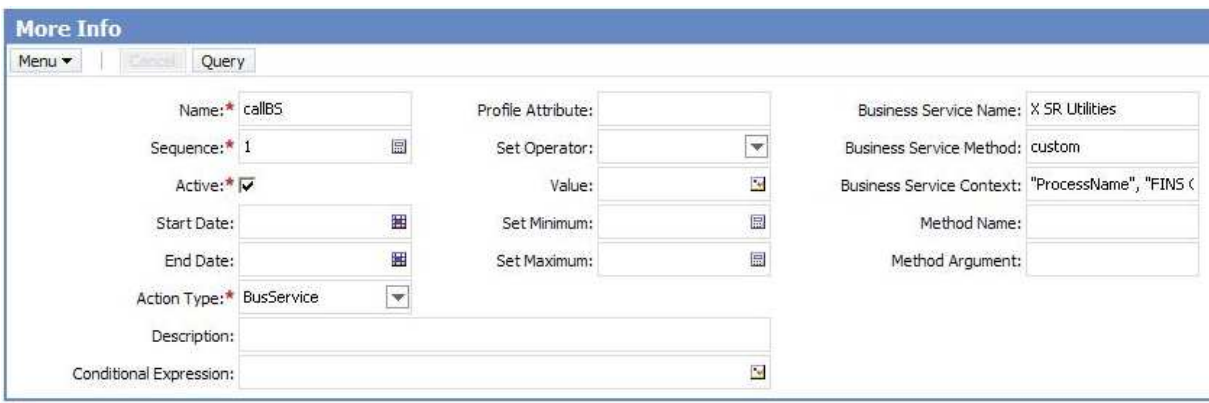

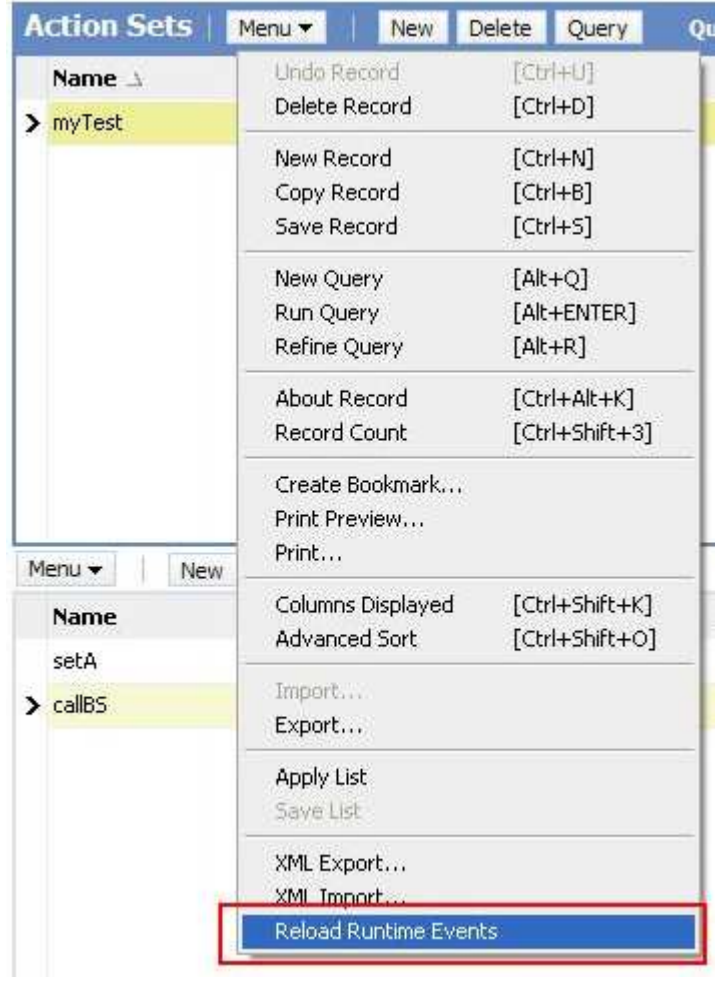

break; }

}

return (ContinueOperation);

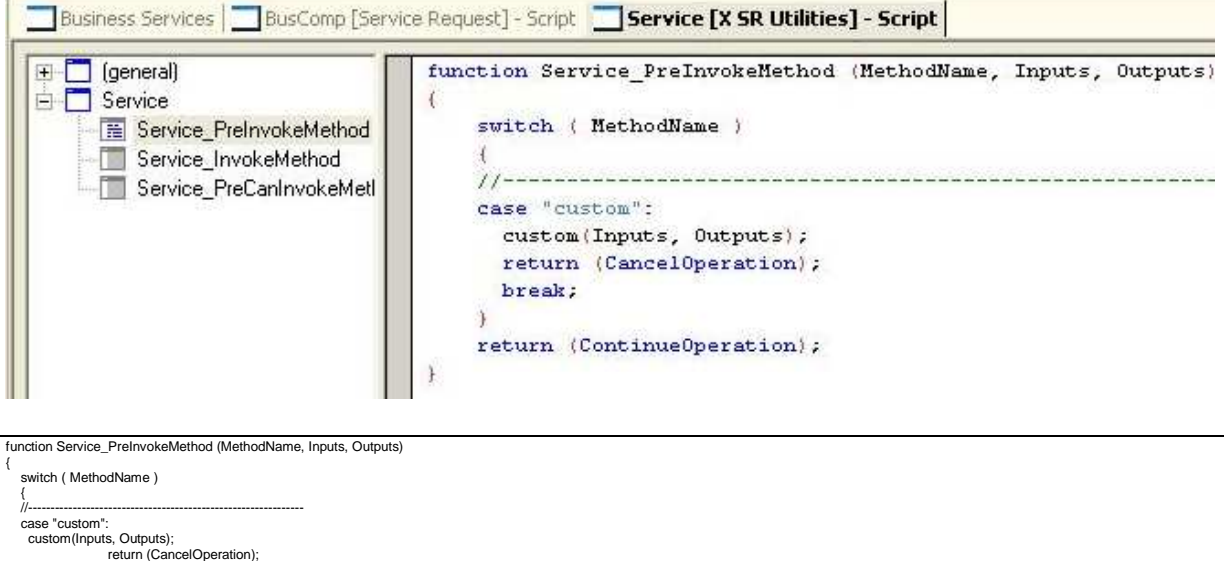

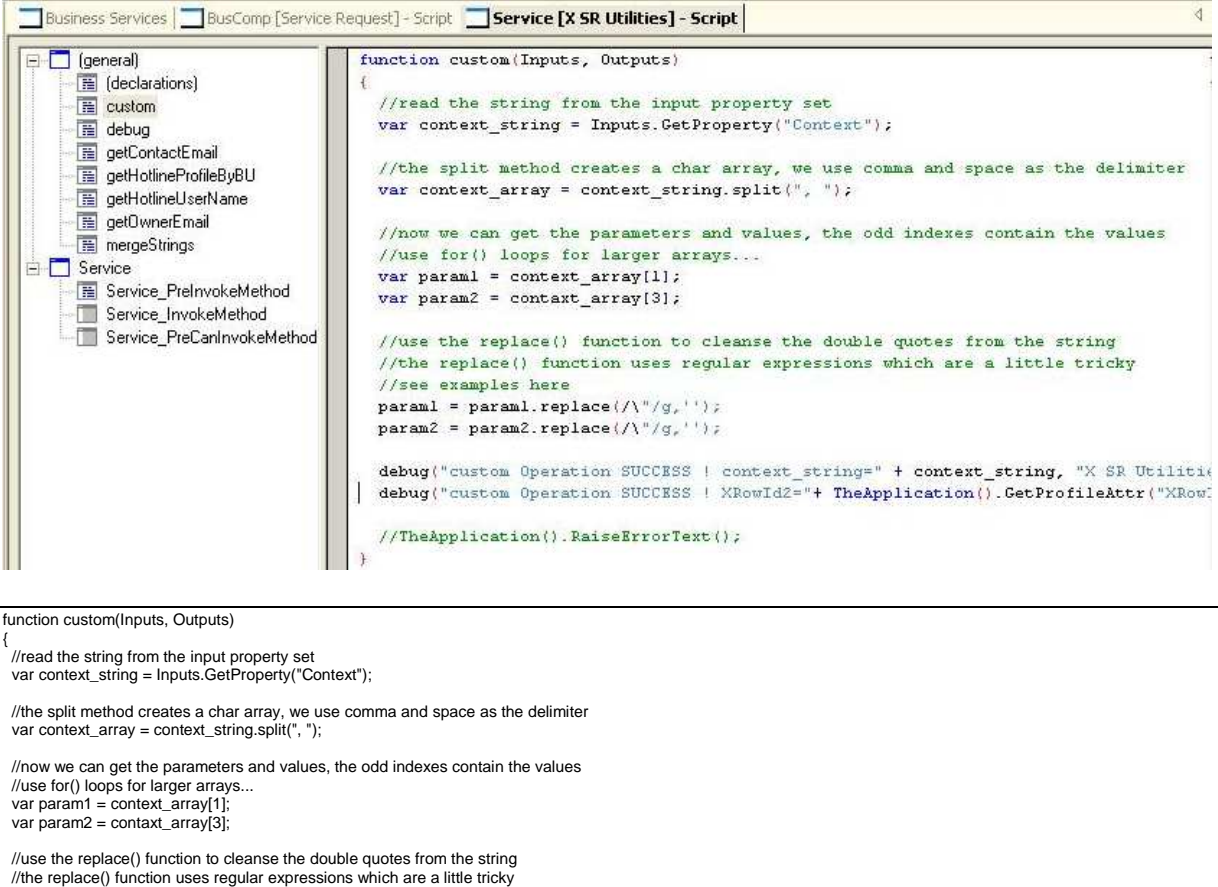

//the replace() function uses regular expressions which are a little tricky<br>//see examples here<br>param1 = param1.replace(/\"/g,");<br>param2 = param2.replace(/\"/g,");

debug("custom Operation SUCCESS ! context\_string=" + context\_string, "X SR Utilities"); debug("custom Operation SUCCESS ! XRowId2="+ TheApplication().GetProfileAttr("XRowId") );

 //TheApplication().RaiseErrorText(); }

## See also

http://siebel-essentials.blogspot.com/2008/10/runtime-events-and-custombusiness.html

## **Open issues**

How to popup message on runtime-event?

**@Question**. What for is a event alias?

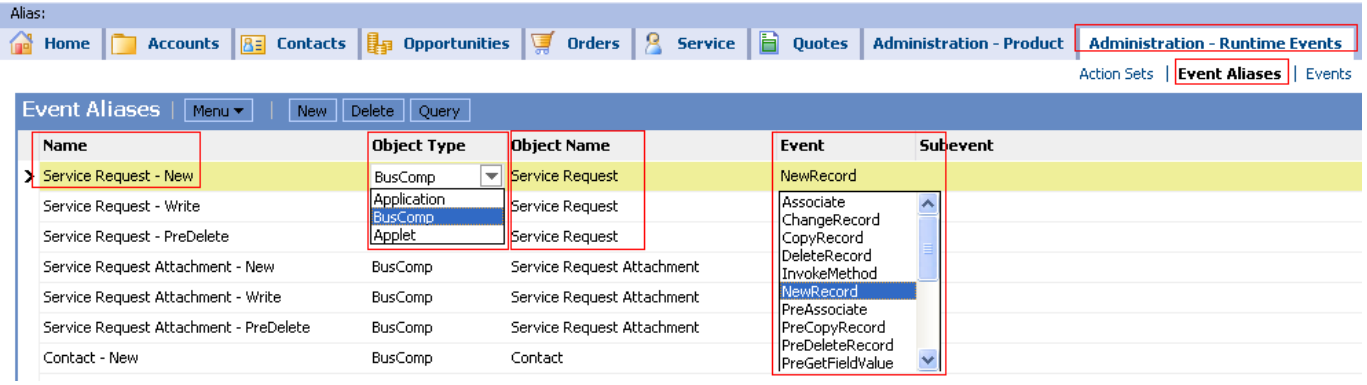